#### МИНИСТЕРСТВО НАУКИ И ВЫСШЕГО ОБРАЗОВАНИЯ РОССИЙСКОЙ ФЕДЕРАЦИИ ФЕДЕРАЛЬНОЕ ГОСУДАРСТВЕННОЕ БЮДЖЕТНОЕ ОБРАЗОВАТЕЛЬНОЕ УЧРЕЖДЕНИЕ ВЫСШЕГО ОБРАЗОВАНИЯ «РЯЗАНСКИЙ ГОСУДАРСТВЕННЫЙ УНИВЕРСИТЕТ ИМЕНИ С.А. ЕСЕНИНА»

Утверждаю: Декан физико-математического факультета Н.Б. Федорова «30» августа 2019 г.

### **РАБОЧАЯ ПРОГРАММА УЧЕБНОЙ ДИСЦИПЛИНЫ «ИССЛЕДОВАНИЕ ОПЕРАЦИЙ»**

Уровень основной профессиональной образовательной программы: **бакалавриат**

Направление подготовки: **38.03.05 Бизнес-информатика**

Направленность (профиль) подготовки: **Цифровая экономика**

Форма обучения: **очная**

Срок освоения ОПОП: **нормативный - 4 года**

Факультет: **физико-математический**

Кафедра: **информатики, вычислительной техники и методики преподавания информатики**

## **ВВОДНАЯ ЧАСТЬ**

#### **1. ЦЕЛИ ОСВОЕНИЯ ДИСЦИПЛИНЫ**

Целью освоения учебной дисциплины «Исследование операций» является формирование у обучающихся общепрофессиональных компетенций в процессе изучения математических методов в экономике для последующего применения в учебной и практической деятельности.

Задачи дисциплины:

 систематизация, формализация и расширение знаний по основам прикладной математики, приобретенных в школе;

 углубление навыков работы с математическими пакетами для прикладных вычислений, развитие информационной культуры;

 формирование теоретической базы и практических умений и навыков для решения задач оптимизации экономических процессов;

## **2. МЕСТО ДИСЦИПЛИНЫ В СТРУКТУРЕ ОПОП БАКАЛАВРИАТА**

**2.1.** Дисциплина **Б1.Б. 19 «Исследование операций»** относится к дисциплинам базовой части блока Б1.

**2.2.** Для изучения дисциплины «Исследование операций» необходимы следующие знания, умения, навыки, формируемые предшествующими дисциплинами:

- «Дискретная математика»;

- «Математический анализ»;

- «Дифференциальные уравнения» .

**2.3.** Перечень последующих учебных дисциплин, для которых необходимы знания, умения, навыки, формируемые данной учебной дисциплиной:

- «Моделирование бизнес-процессов»;

- государственная итоговая аттестация.

#### 2.4. Перечень планируемых результатов обучения по дисциплине «Исследование операций», соотнесенных с планируемыми результатами освоения основной профессиональной образовательной программы.

Изучение данной учебной дисциплины направлено на формирование у обучающих общепрофессиональных (ОПК) компетенций:

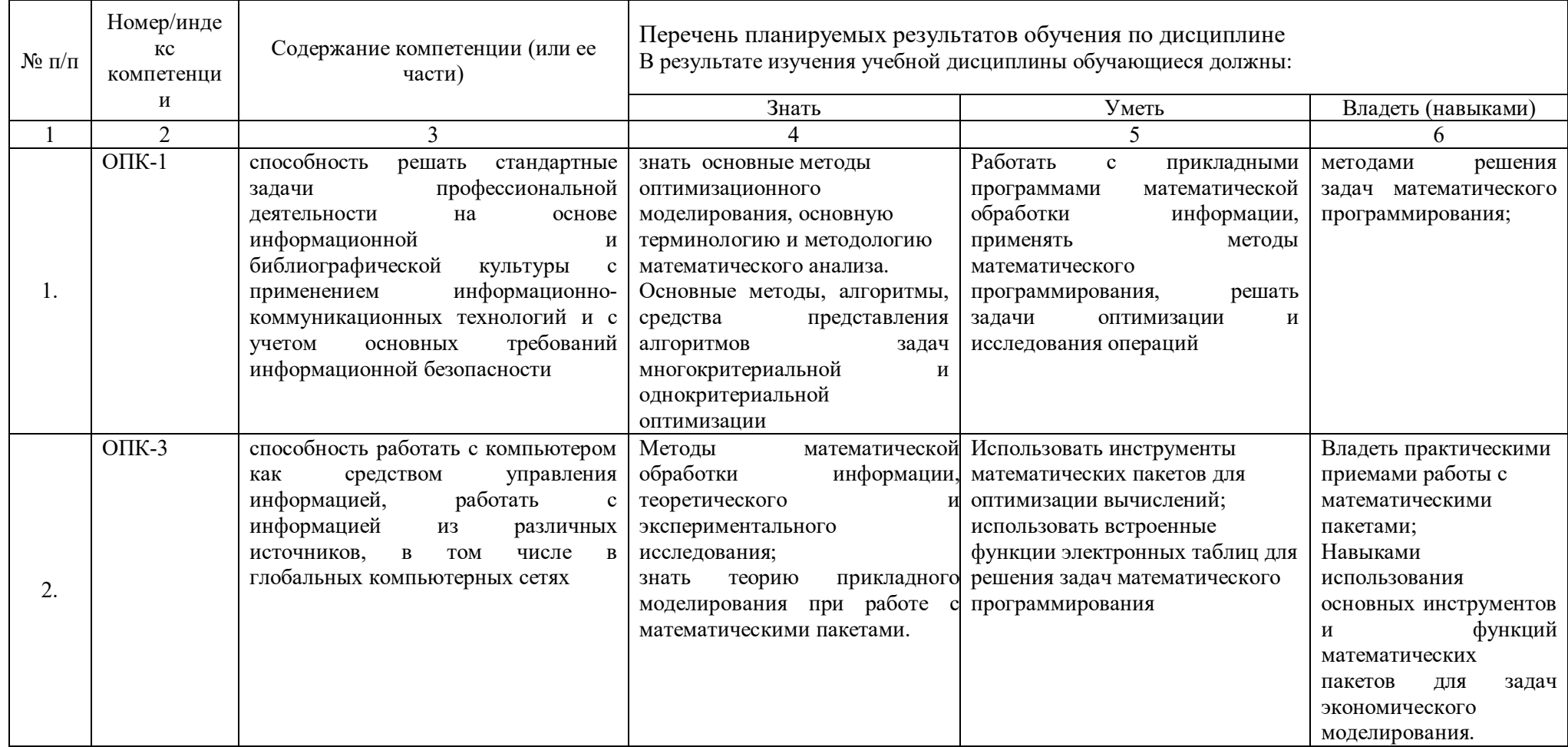

# **2.5. Карта компетенций дисциплины**

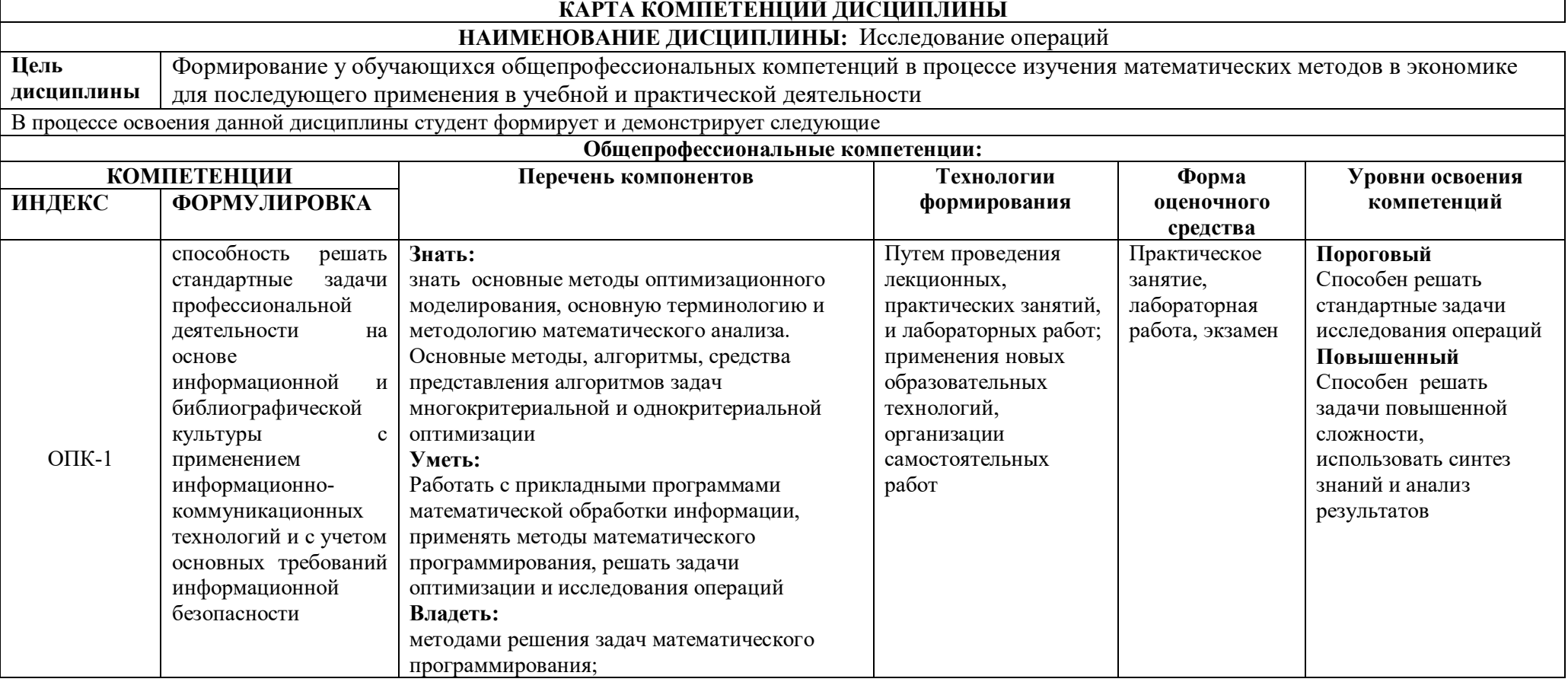

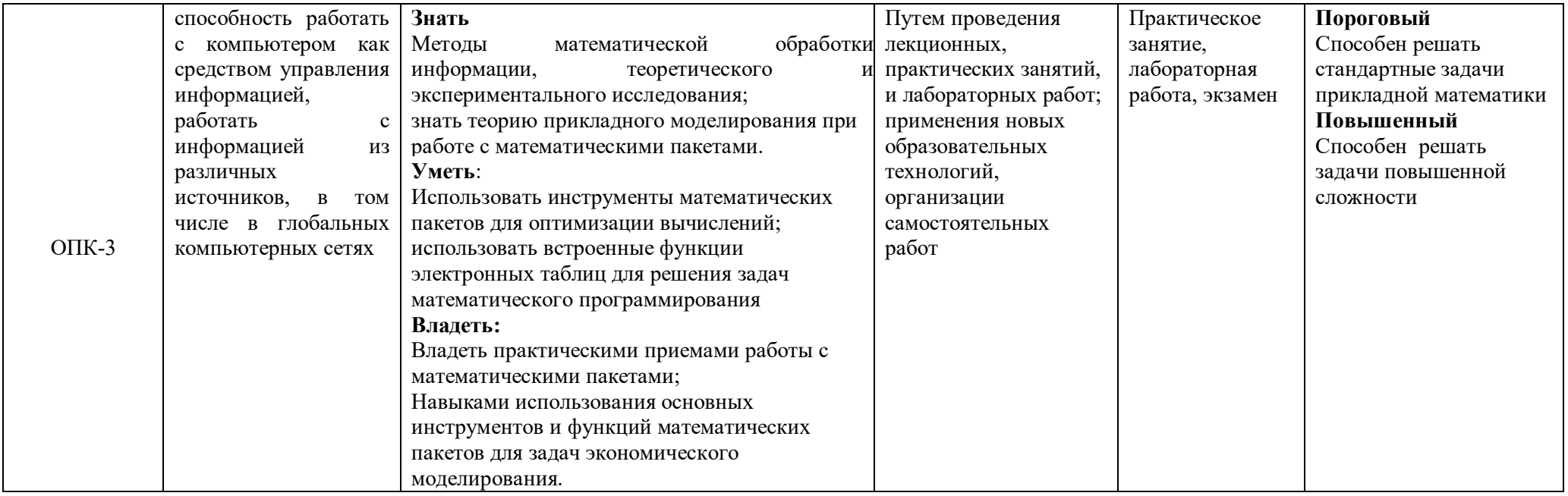

# **ОСНОВНАЯ ЧАСТЬ**

# **1. ОБЪЕМ УЧЕБНОЙ ДИСЦИПЛИНЫ И ВИДЫ УЧЕБНОЙ РАБОТЫ**

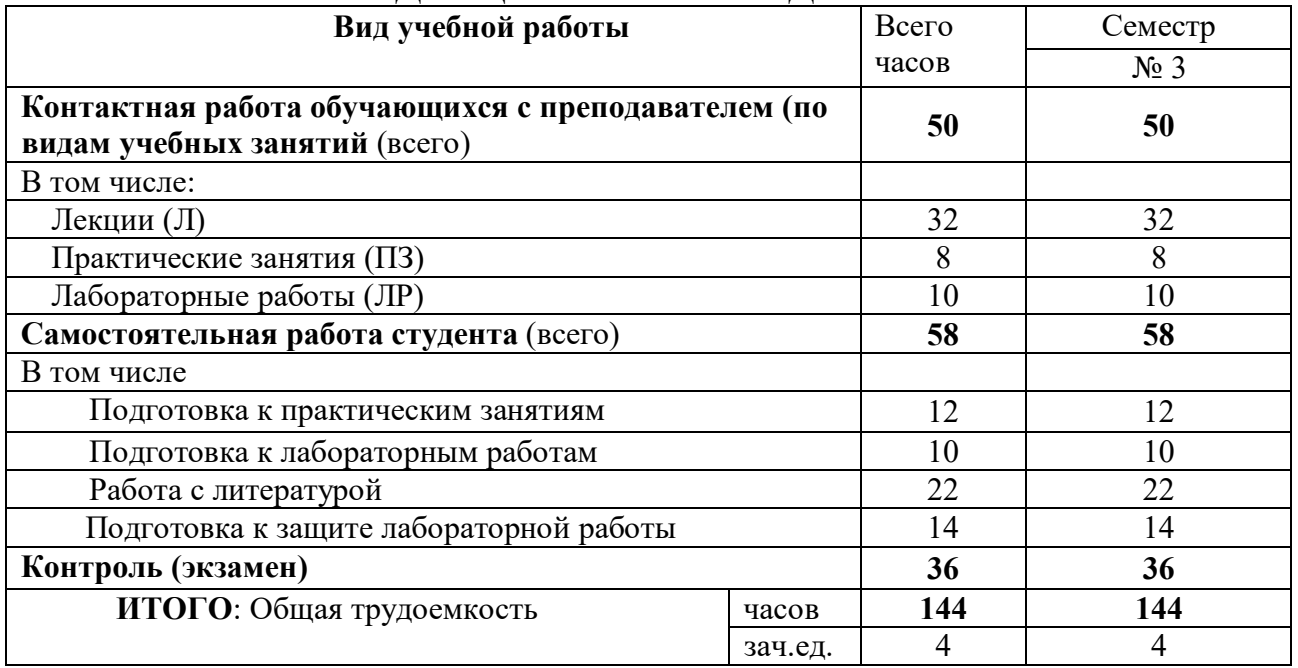

# **2. СОДЕРЖАНИЕ УЧЕБНОЙ ДИСЦИПЛИНЫ**

## **2.1. Содержание разделов учебной дисциплины**

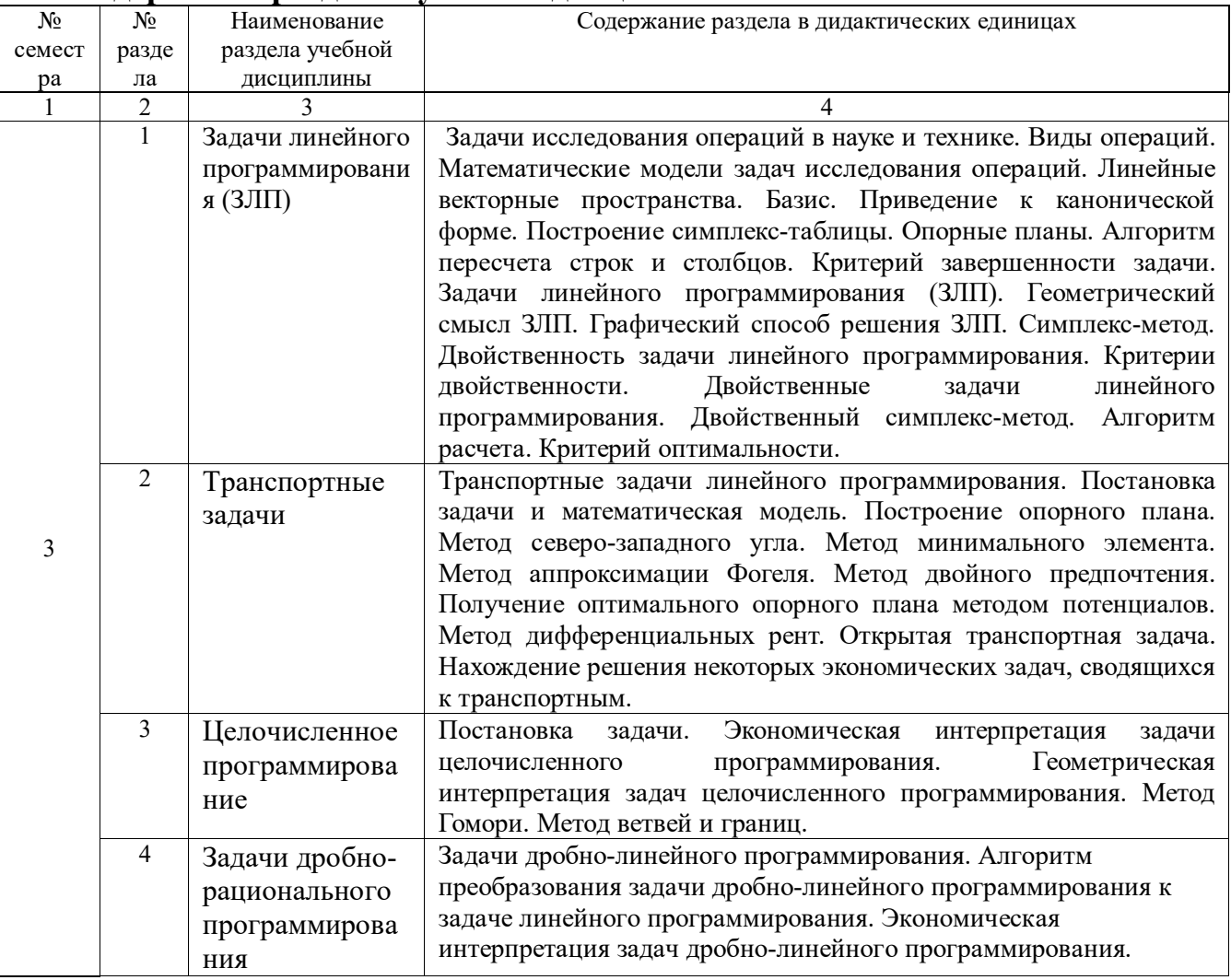

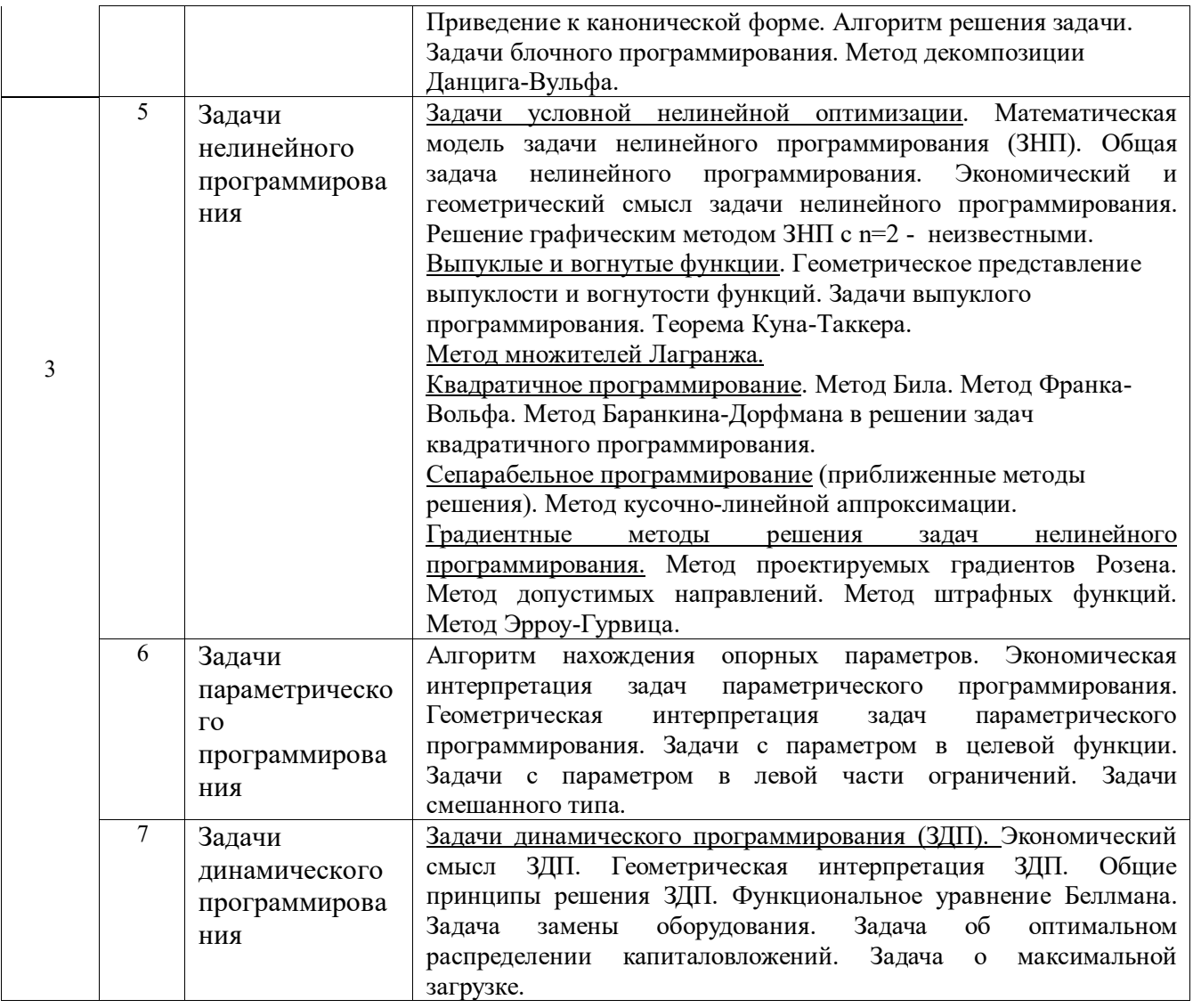

## **2.2. Разделы учебной дисциплины, виды учебной деятельности и формы контроля**

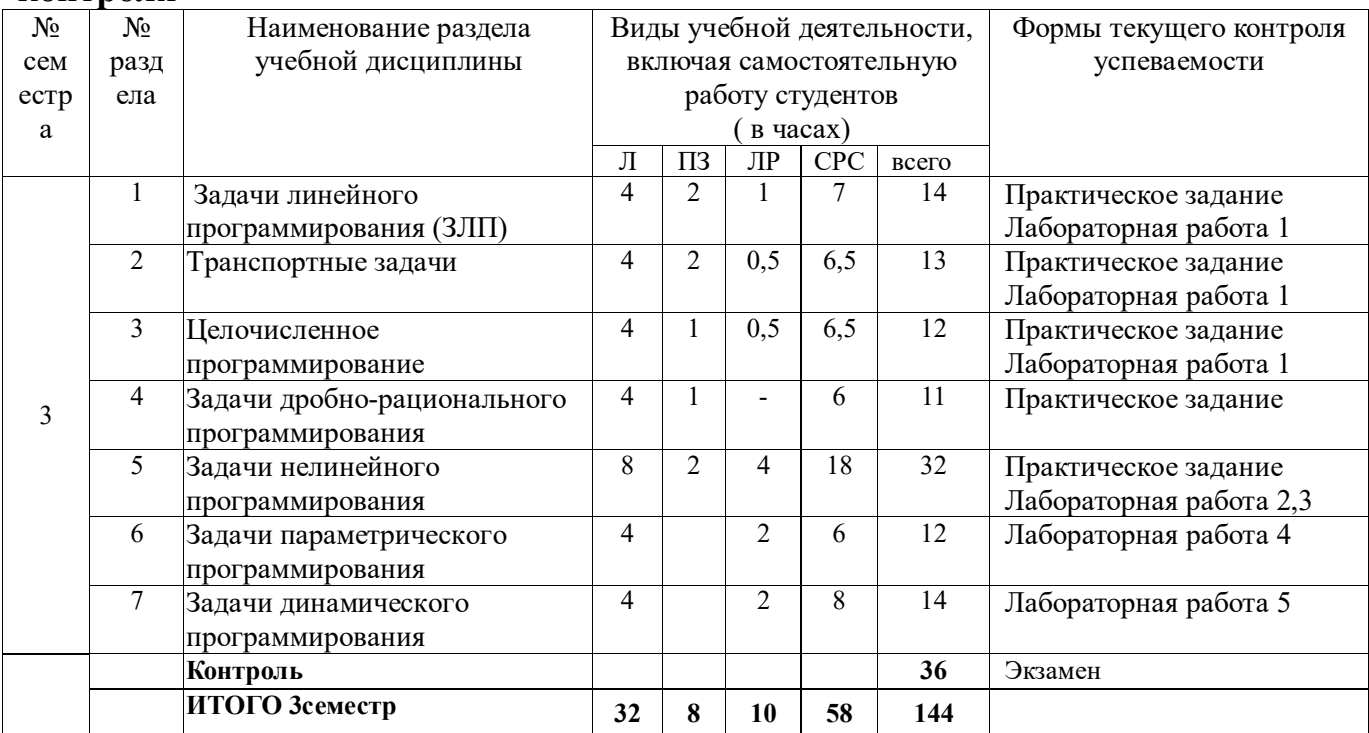

# **2.3. Лабораторный практикум**

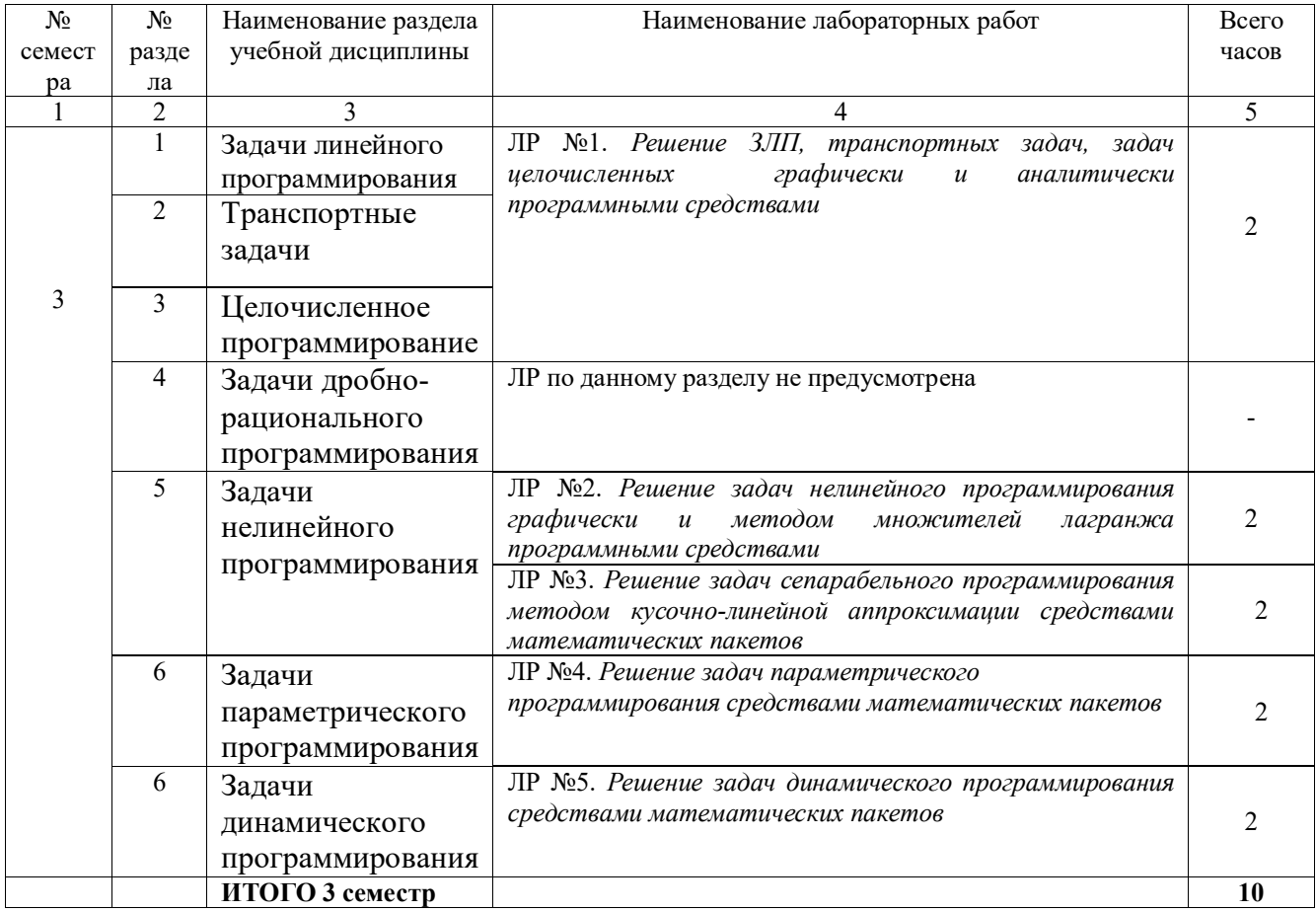

# **2.4. Примерная тематика курсовых работ**

Курсовые работы не предусмотрены по учебному плану

# **3. САМОСТОЯТЕЛЬНАЯ РАБОТА СТУДЕНТА 3.1. Виды СРС**

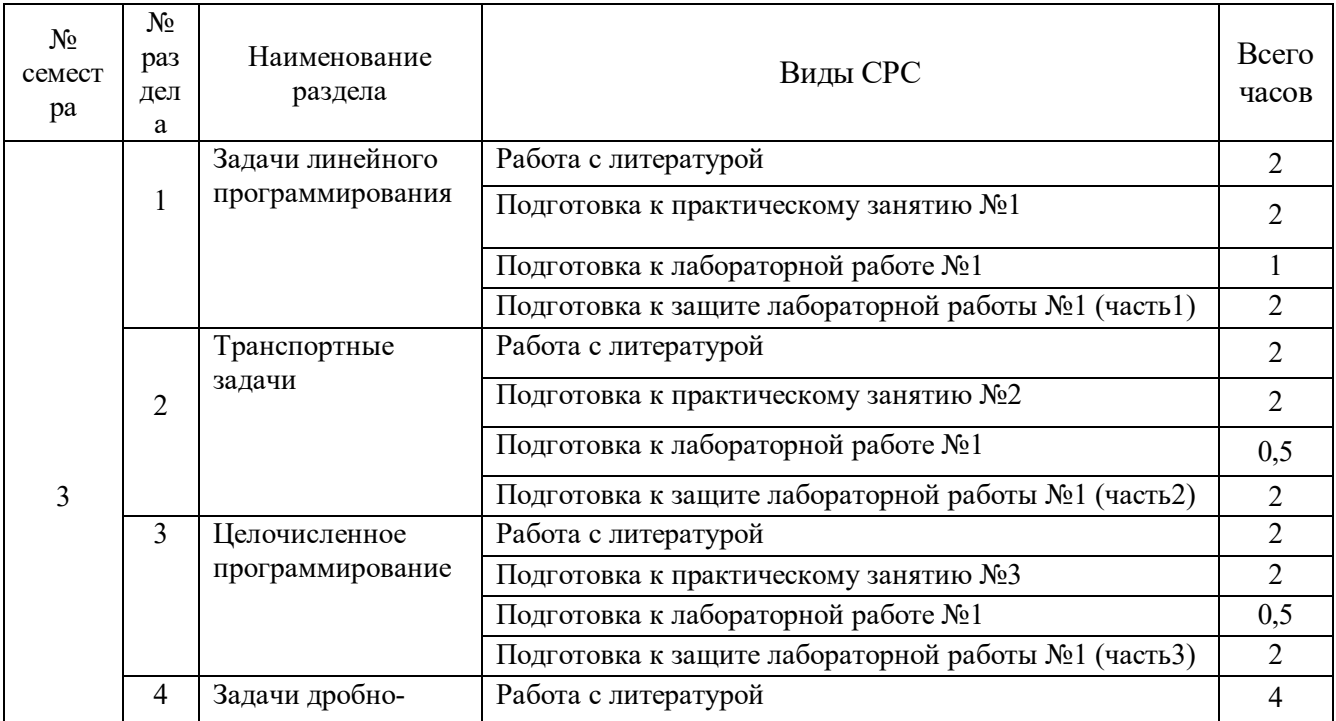

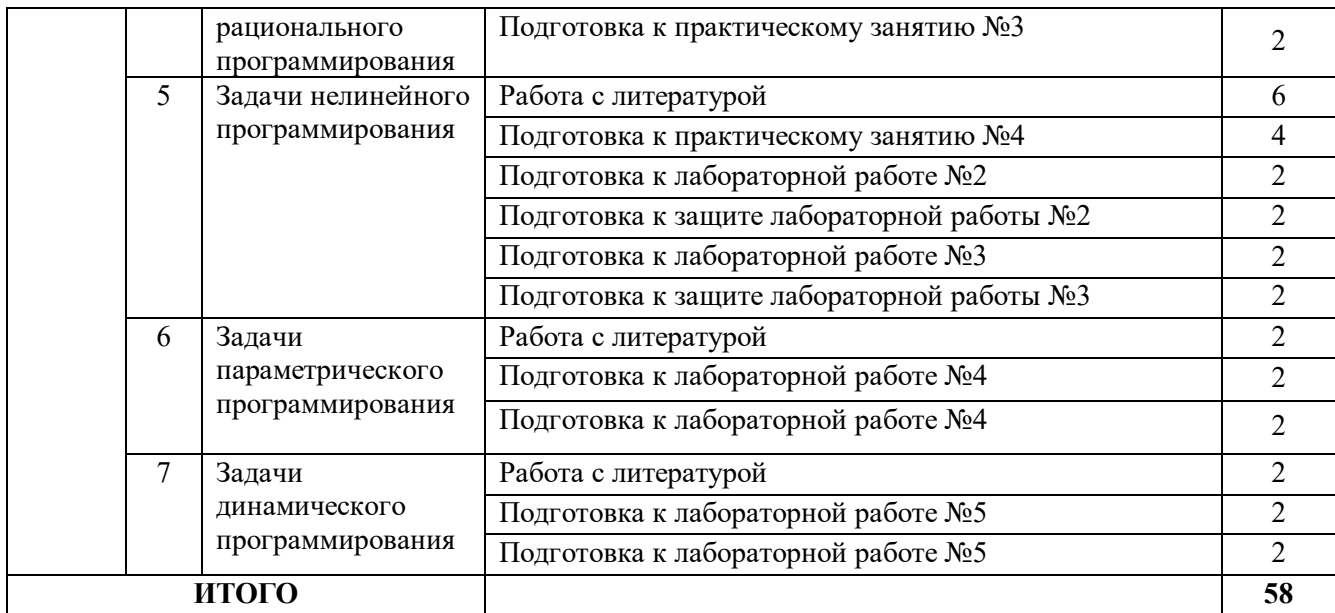

#### **3.2. График работы студента**

#### **Семестр № 3**

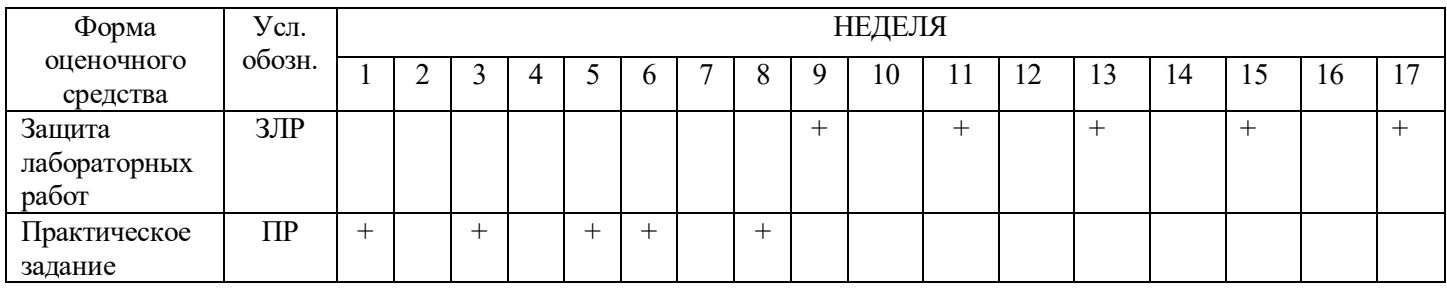

## **3.3. Перечень учебно-методического обеспечения для самостоятельной работы обучающихся по дисциплине**

1. Акулич, И.Л. Математическое программирование в примерах и задачах [Текст] : учебное пособие для студентов экономических специальностей вузов / И.Л. Акулич. - М. : Высшая школа, 1986. - 319 с.

2. Красс, М.С. Основы математики и ее приложение в экономическом образовании [Текст] : учебник / М.С. Красс, Б.П. Чупрынов. - 2-е изд., испр. - М. : Дело, 2001.

3. Учебники, учебные пособия, ресурсы сети Интернет (см. раздел 5).

#### **3.3.1.Контрольные работы/рефераты** *не предусмотрены*

# **4. ОЦЕНОЧНЫЕ СРЕДСТВА ДЛЯ КОНТРОЛЯ УСПЕВАЕМОСТИ И РЕЗУЛЬТАТОВ ОСВОЕНИЯ УЧЕБНОЙ ДИСЦИПЛИНЫ**

*(см. Фонд оценочных средств)*

#### **4.1. Рейтинговая система оценки знаний обучающихся по учебной дисциплине**

*Рейтинговая система не используется*.

## **5. УЧЕБНО-МЕТОДИЧЕСКОЕ И ИНФОРМАЦИОННОЕ ОБЕСПЕЧЕНИЕ ДИСЦИПЛИНЫ**

## **5.1. Основная литература**

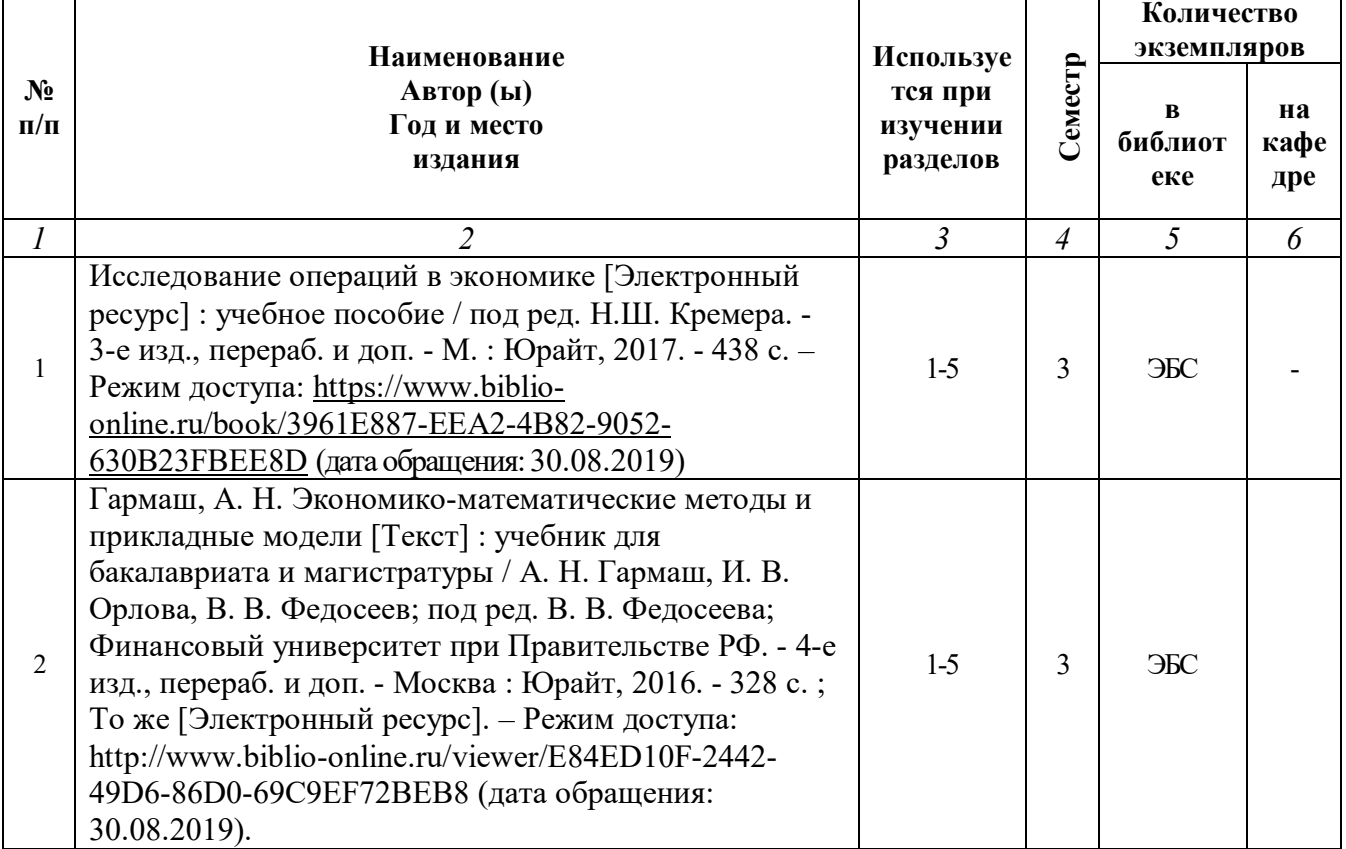

#### **5.2. Дополнительная литература**

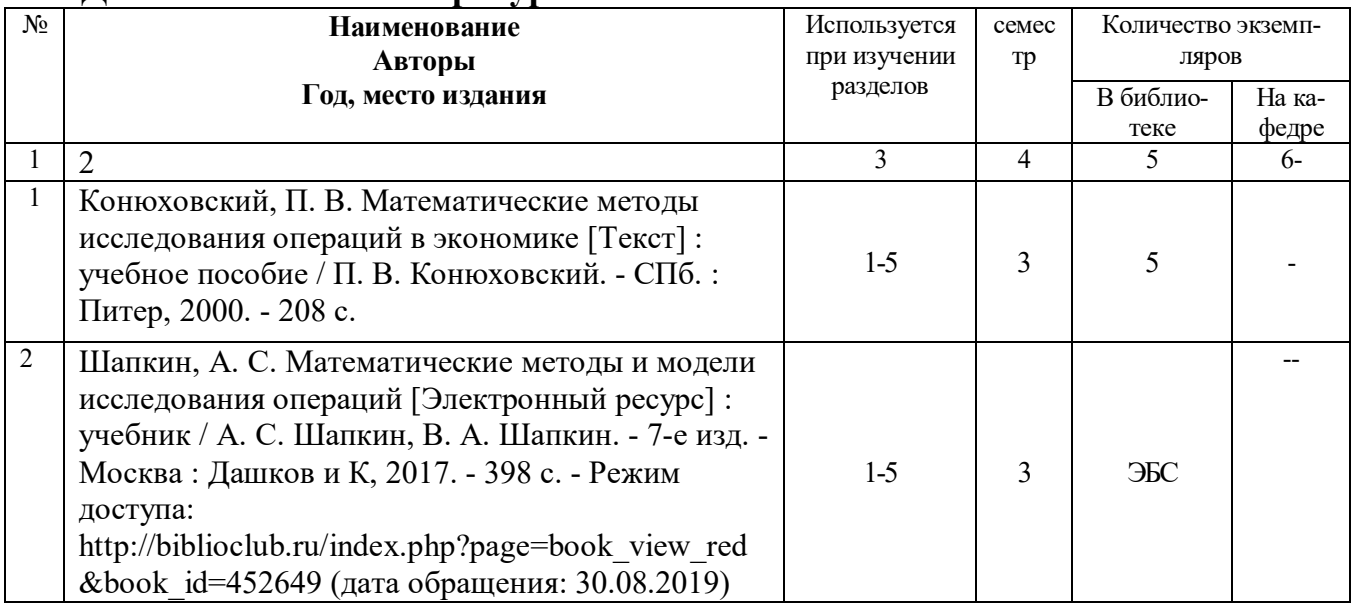

#### **5.3. Базы данных, информационно-справочные и поисковые системы**

1. BOOR.ru [Электронный ресурс] : электронная библиотека. – Доступ к полным текстам по паролю. – Режим доступа: http://www.book.ru (дата обращения: 30.08.2019).

2. East View [Электронный ресурс] : [база данных]. – Доступ к полным текстам статей научных журналов из сети РГУ имени С.А. Есенина. – Режим доступа: http:/dlib.eastview.com (дата обращения: 30.08.2019).

3. Moodle [Электронный ресурс] : среда дистанционного обучения / Ряз. гос. ун-т. – Рязань, [Б.г.]. – Доступ, после регистрации из сети РГУ имени С.А. Есенина, из любой точки, имеющей доступ к Интернету. – Режим доступа: http://e-learn2.rsu.edu.ru/moodle2 (дата обращения: 30.08.2019).

4. Znanium.com [Электронный ресурс] : [база данных]. – Доступ к полным текстам по паролю. – Режим доступа: http://znanium.com (дата обращения: 30.08.2019).

5. «Издательство «Лань» [Электронный ресурс] : электронная библиотека. – Доступ к полным текстам по паролю. – Режим доступа: http://e-lanbook.com (дата обращения: 30.08.2019).

6. Университетская библиотека ONLINE [Электронный ресурс] : электронная библиотека. – Доступ к полным текстам по паролю. – Режим доступа: http://www.biblioclab.ru (дата обращения: 30.08.2019).

7. Юрайт [Электронный ресурс] : электронная библиотека. – Доступ к полным текстам по паролю. – Режим доступа: http://www.biblio-online.ru (дата обращения: 30.08.2019).

8. Труды преподавателей [Электронный ресурс] : коллекция // Электронная библиотека Научной библиотеки РГУ имени С.А. Есенина. – Доступ к полным текстам по паролю. – Режим доступа: http://dspace.rsu.edu.ru/xmlui/handle/123456789/3 (дата обращения: 30.08.2019).

#### **5.4. Перечень ресурсов информационно-телекоммуникационной сети Интернет, необходимых для освоения дисциплины**

1. Allmath.ru [Электронный ресурс] : математический портал. – Режим доступа: http://www.allmath.ru, свободный (дата обращения: 30.08.2019).

2. EXPonenta.ru[Электронный ресурс] : образовательный математический сайт. – Режим доступа: http://old.exponenta.ru/, свободный (дата обращения: 30.08.2019).

3. eLIBRARY.RU [Электронный ресурс] : научная электронная библиотека. – Режим доступа: http://elibrary.ru/defaultx.asp, свободный (дата обращения: 30.08.2019).

4. EqWorld. The World of Mathematical Eguations [Электронный ресурс] : Международный научно-образовательный сайт. – Режим доступа: http://eqworld.impnet.ru , свободный (дата обращения: 30.08.2019).

5. Prezentacya.ru [Электронный ресурс] : oбразовательный портал. – Режим доступа: http://prezentacya.ru/, свободный (дата обращения: 30.08.2019).

6. Библиотека методических материалов для учителя [Электронный ресурс] : – Режим доступа: https://infourok.ru/biblioteka, свободный (дата обращения: 30.08.2019).

7. Единая коллекция цифровых образовательных ресурсов [Электронный ресурс] :  $\phi$ едеральный портал. – Режим доступа: http://school-collection.edu.ru/, свободный (дата обращения: 30.08.2019).

8. Единое окно доступа к образовательным ресурсам [Электронный ресурс] : федеральный портал. – Режим доступа: http://window.edu.ru/, свободный (дата обращения: 30.08.2019).

9. КиберЛенинка [Электронный ресурс] : научная электронная библиотека. – Режим доступа: http://cyberleninka.ru, свободный (дата обращения: 30.08.2019).

10. Российский общеобразовательный портал [Электронный ресурс] : oбразовательный портал. – Режим доступа: http://www.school.edu.ru/, свободный (дата обращения: 30.08.2019).

11. Федеральный центр информационно-образовательных ресурсов [Электронный ресурс] : Единое окно доступа к образовательным ресурсам. – Режим доступа: http://fcior.edu.ru, свободный (дата обращения: 30.08.2019).

#### **6. МАТЕРИАЛЬНО-ТЕХНИЧЕСКОЕ ОБЕСПЕЧЕНИЕ ДИСЦИПЛИНЫ**

#### **6.1. Требования к аудиториям для проведения занятий:** Стандартно

оборудованные лекционные аудитории для проведения интерактивных лекций: видеопроектор, экран настенный

#### **6.2. Требования к оборудованию рабочих мест преподавателя и**

**обучающихся:** Видеопроектор, ноутбук, интерактивная доска, переносной экран.

## **7. ОБРАЗОВАТЕЛЬНЫЕ ТЕХНОЛОГИИ**

*(заполняется только для стандартов ФГОС ВПО)*

### **8. МЕТОДИЧЕСКИЕ УКАЗАНИЯ ДЛЯ ОБУЧАЮЩИХСЯ ПО ОСВОЕНИЮ ДИСЦИПЛИНЫ**

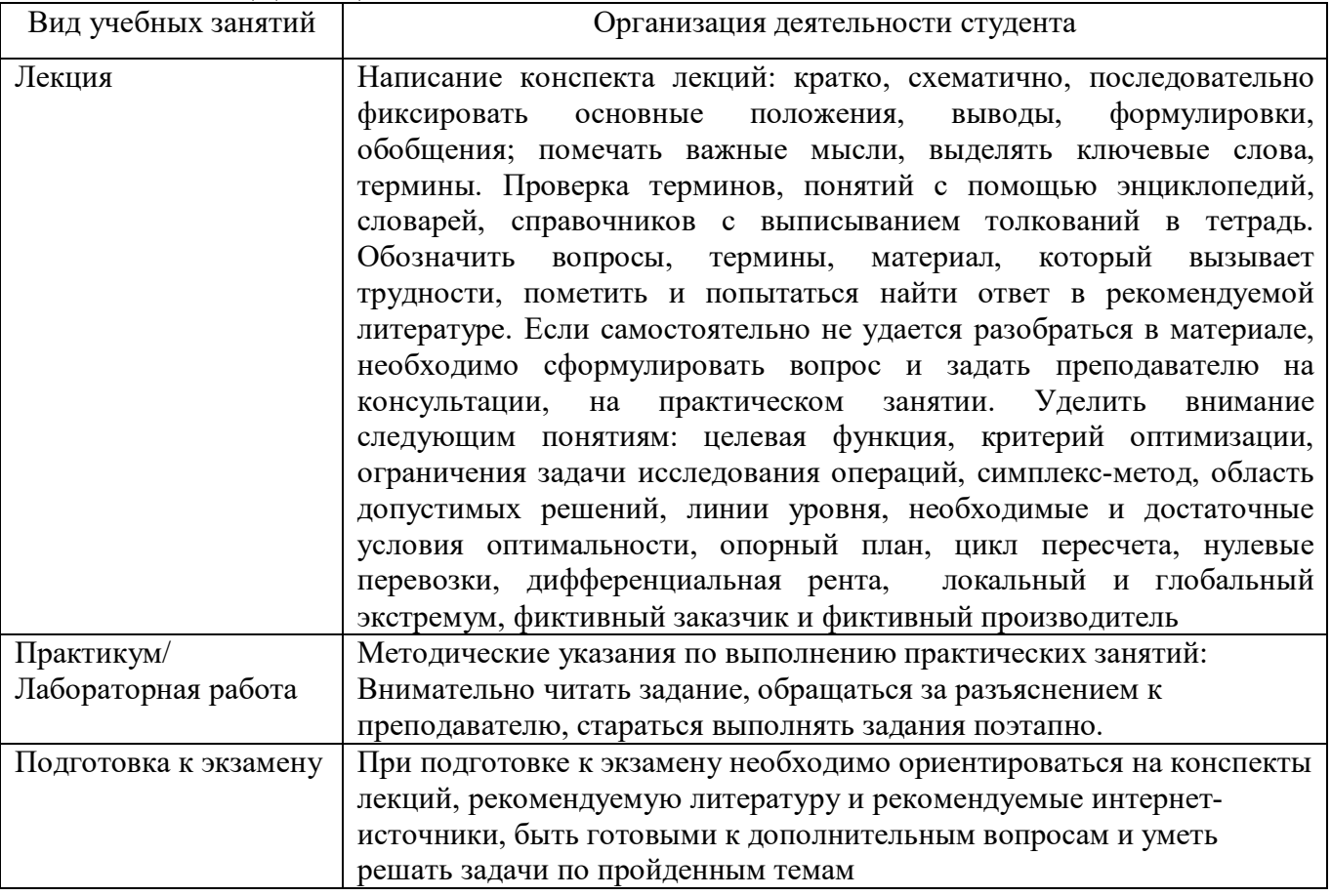

## **9. ПЕРЕЧЕНЬ ИНФОРМАЦИОННЫХ ТЕХНОЛОГИЙ, ИСПОЛЬЗУЕМЫХ ПРИ ОСУЩЕСТВЛЕНИИ ОБРАЗОВАТЕЛЬНОГО ПРОЦЕССА ПО ДИСЦИПЛИНЕ**

- 1. Применение средств мультимедиа в образовательном процессе (презентации, видео);
- 2. Консультирование обучающихся посредством электронной почты.

## **10. ТРЕБОВАНИЯ К ПРОГРАММНОМУ ОБЕСПЕЧЕНИЮ УЧЕБНОГО ПРОЦЕССА**

- 1. Операционная система Windows Pro (договор №Tr000043844 от 22.09.15г)
- 2. Антивирус Kaspersky Endpoint Security (договор №02-ЗК-2019 от 15.04.2019г.)
- 3. Офисное приложение LibreOffice (свободно распространяемое ПО)
- 4. Cистема компьютерной математики Mathcad Education University Edition (договор №03/30/09 от 01.04.11)
- 5. Система программирования Turbo-Pascal (свободно распространяемое ПО)
- 6. Архиватор 7-zip (свободно распространяемое ПО)
- 7. Браузер изображений FastStoneImageViewer (свободно распространяемое ПО)
- 8. PDF ридер FoxitReader (свободно распространяемое ПО)
- 9. Медиа проигрыватель VLC media player (свободно распространяемое ПО)
- 10. Запись дисков ImageBurn (свободно распространяемое ПО)
- 11. DJVU браузер DjVu Browser Plug-in (свободно распространяемое ПО)

## ФОНД ОЦЕНОЧНЫХ СРЕДСТВ ДЛЯ ПРОВЕДЕНИЯ ПРОМЕЖУТОЧНОЙ АТТЕСТАЦИИ ОБУЧАЮЩИХСЯ ПО ДИСЦИПЛИНЕ (МОДУЛЮ)

Паспорт фонда оценочных средств по дисциплине (модулю) для промежуточного контроля успеваемости

| $N_2$<br>$\Pi/\Pi$      | Контролируемые разделы (темы)<br>дисциплины (результаты по<br>разделам) | Код<br>контролируемой<br>компетенции) или<br>её части) | <b>Наименование</b><br>оценочного средства |
|-------------------------|-------------------------------------------------------------------------|--------------------------------------------------------|--------------------------------------------|
| 1.                      | Задачи линейного программирования                                       |                                                        |                                            |
| $\overline{2}$          | Транспортные задачи                                                     |                                                        |                                            |
| 3                       | Целочисленное программирование                                          |                                                        |                                            |
| $\overline{\mathbf{4}}$ | Задачи дробно-рационального<br>программирования                         | ОПК-3;<br>$O$ $I$ IK-1                                 | Экзамен 3 семестр                          |
| $\overline{5}$          | Задачи нелинейного программирования                                     |                                                        |                                            |
| 6                       | Задачи параметрического<br>программирования                             |                                                        |                                            |
|                         | Задачи динамического программирования                                   |                                                        |                                            |

### ТРЕБОВАНИЯ К РЕЗУЛЬТАТАМ ОБУЧЕНИЯ ПО УЧЕБНОЙ ДИСЦИПЛИНЕ

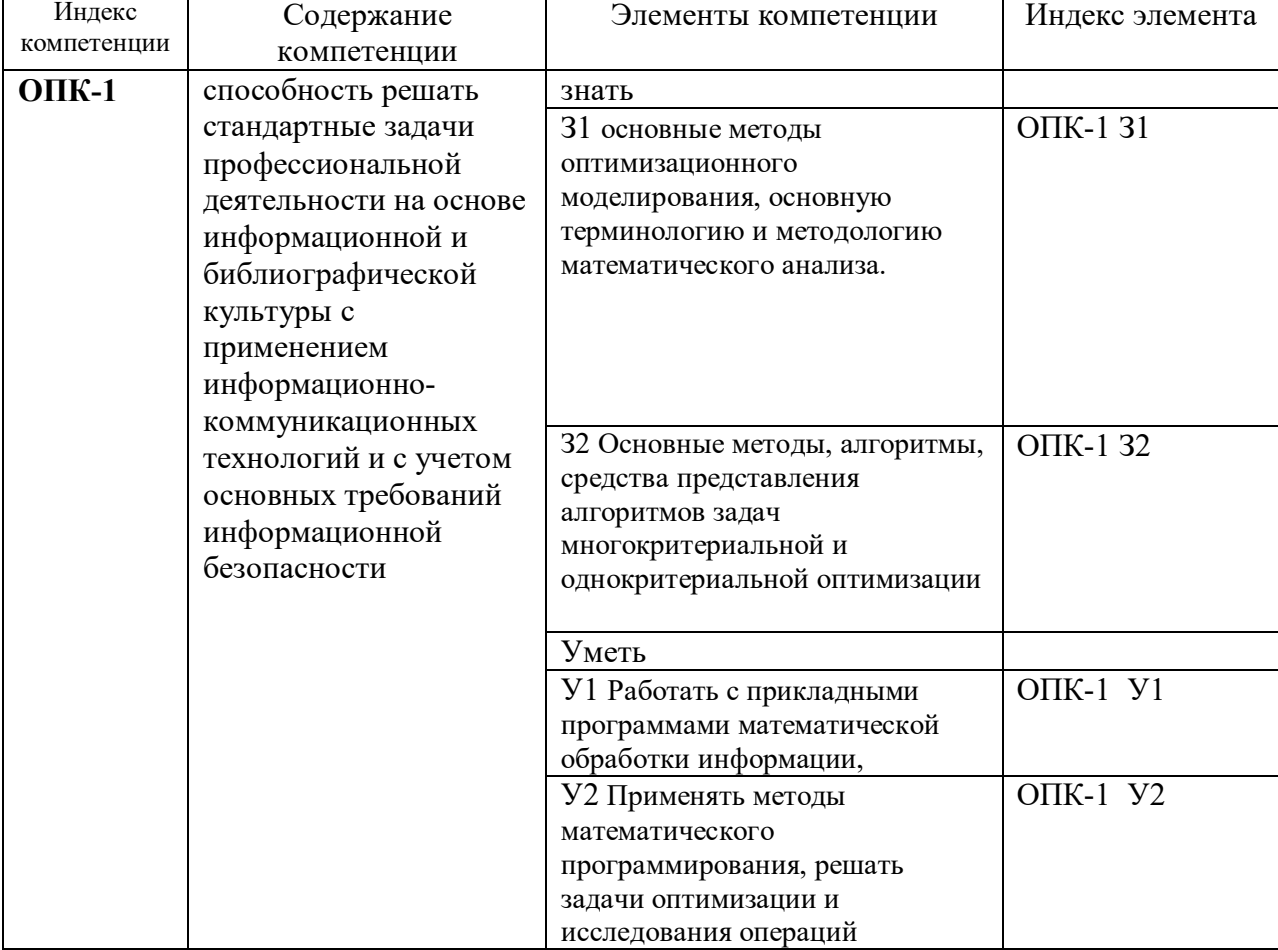

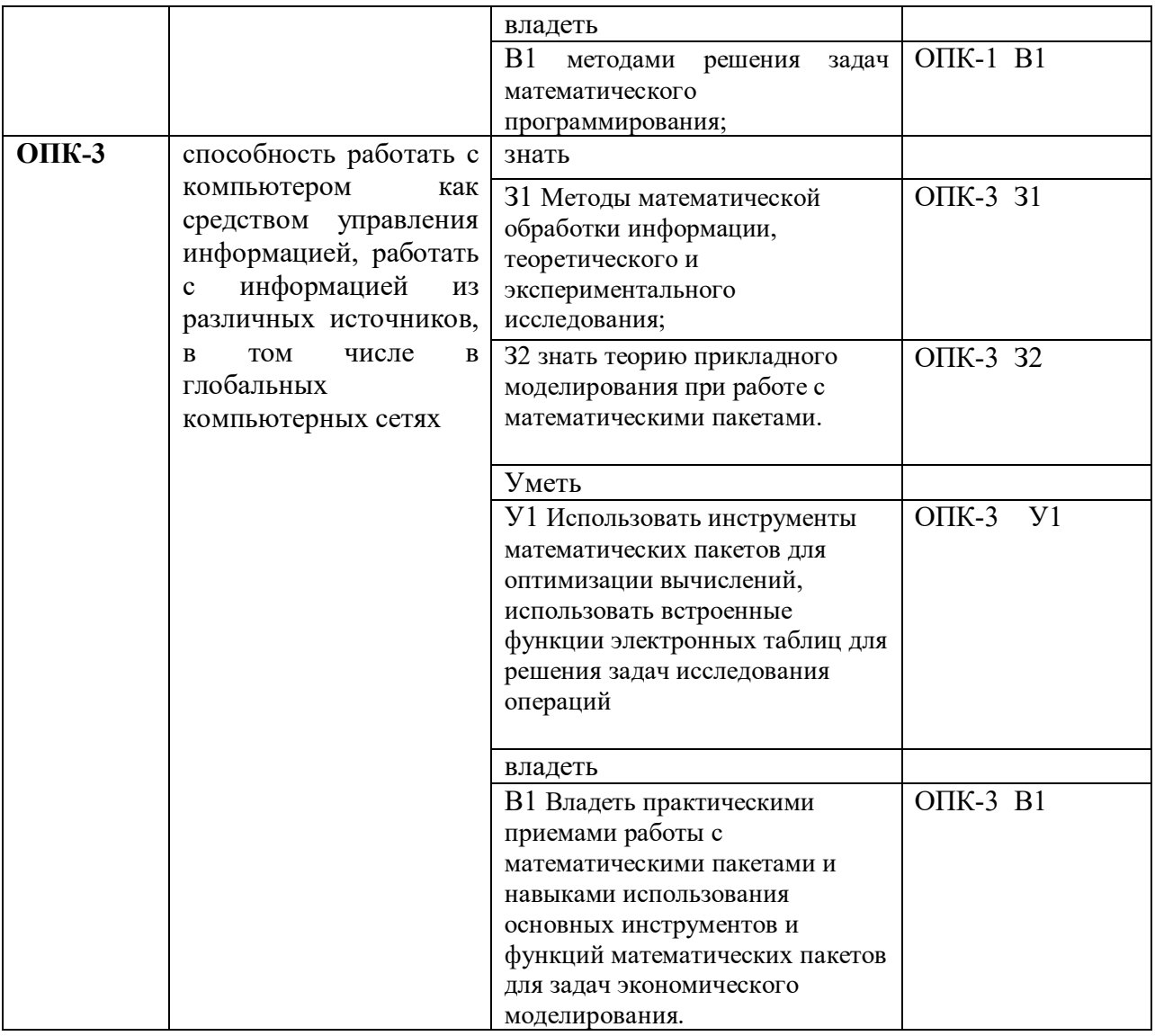

## КОМПЛЕКТ ОЦЕНОЧНЫХ СРЕДСТВ ДЛЯ ПРОМЕЖУТОЧНОЙ АТТЕСТАЦИИ (Экзамен 3 CEMECTP)

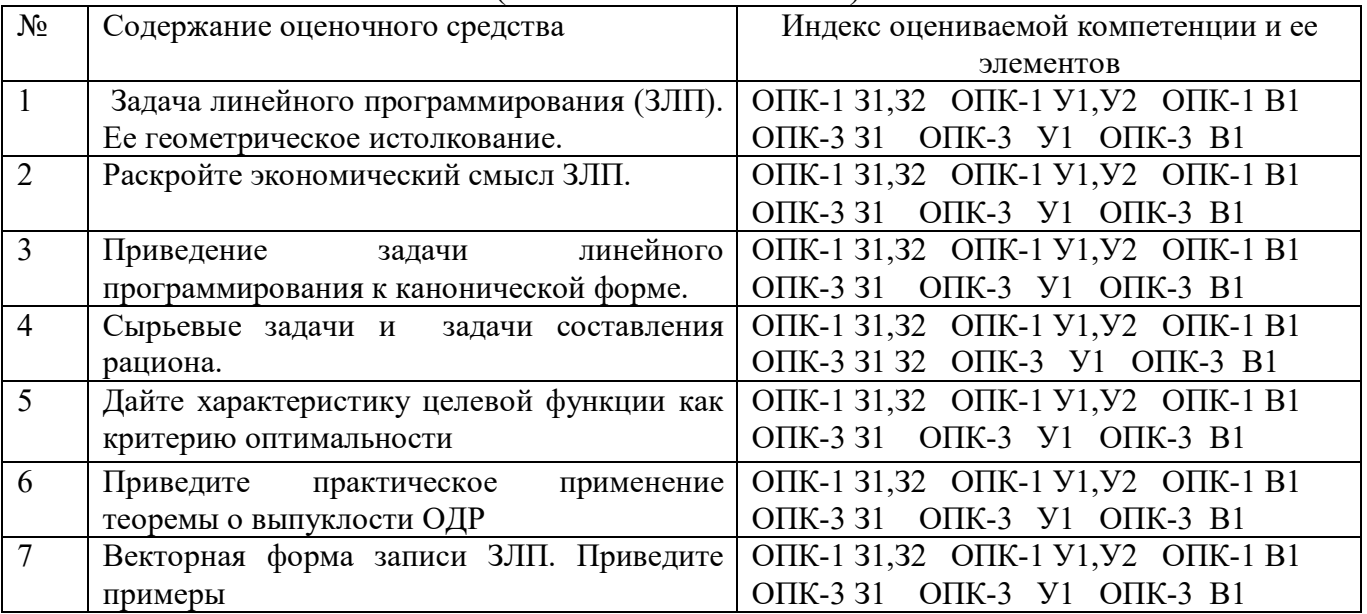

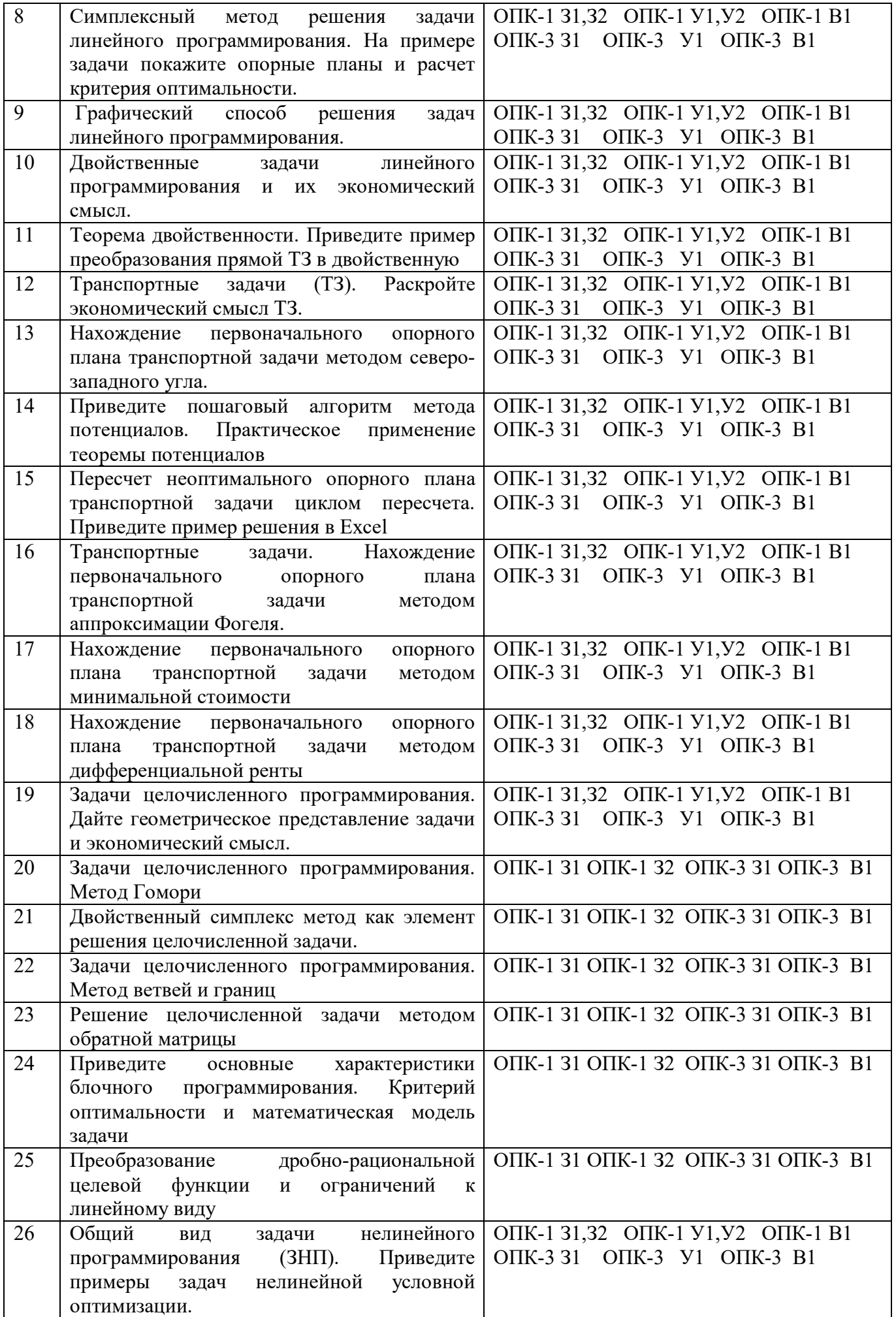

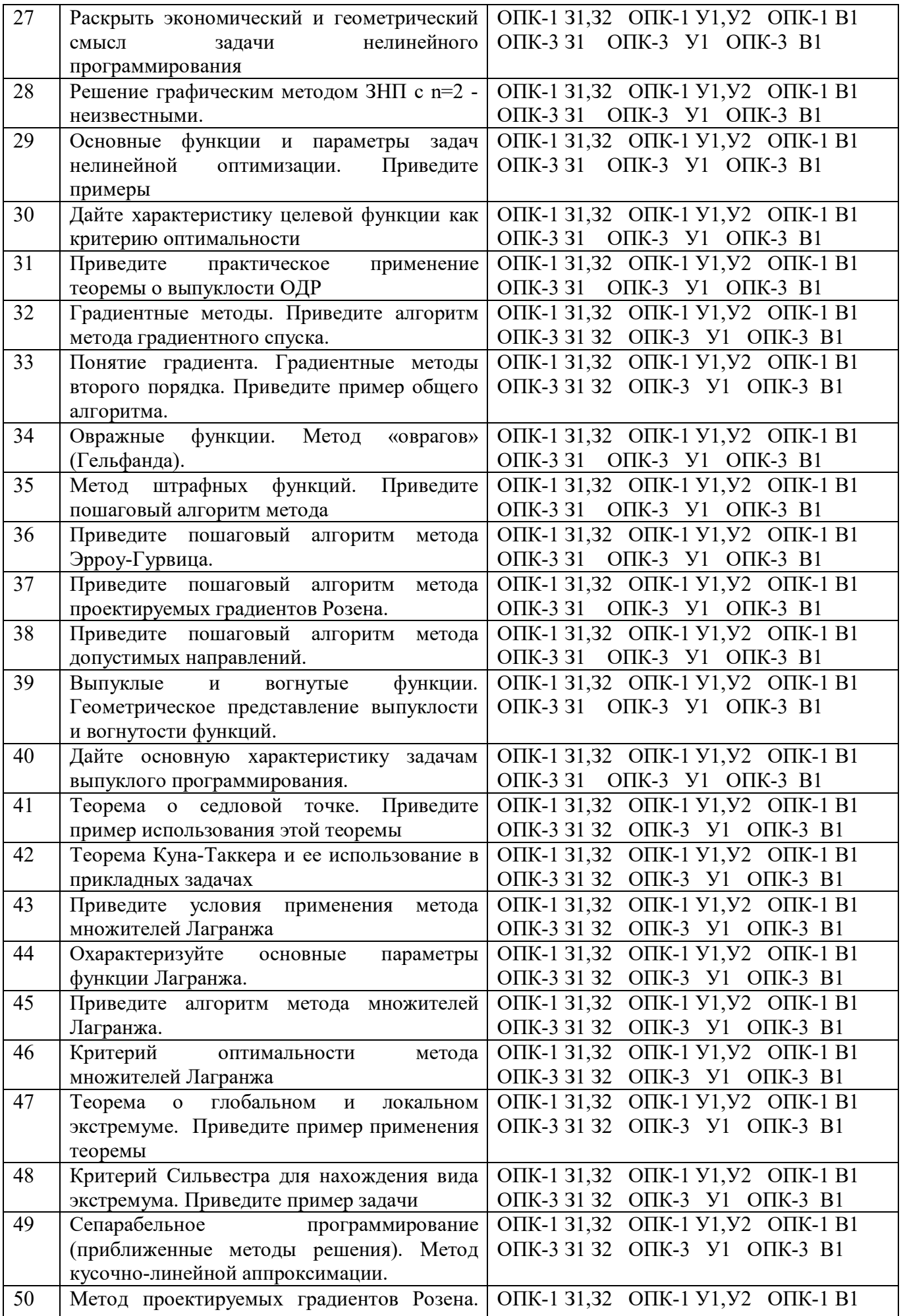

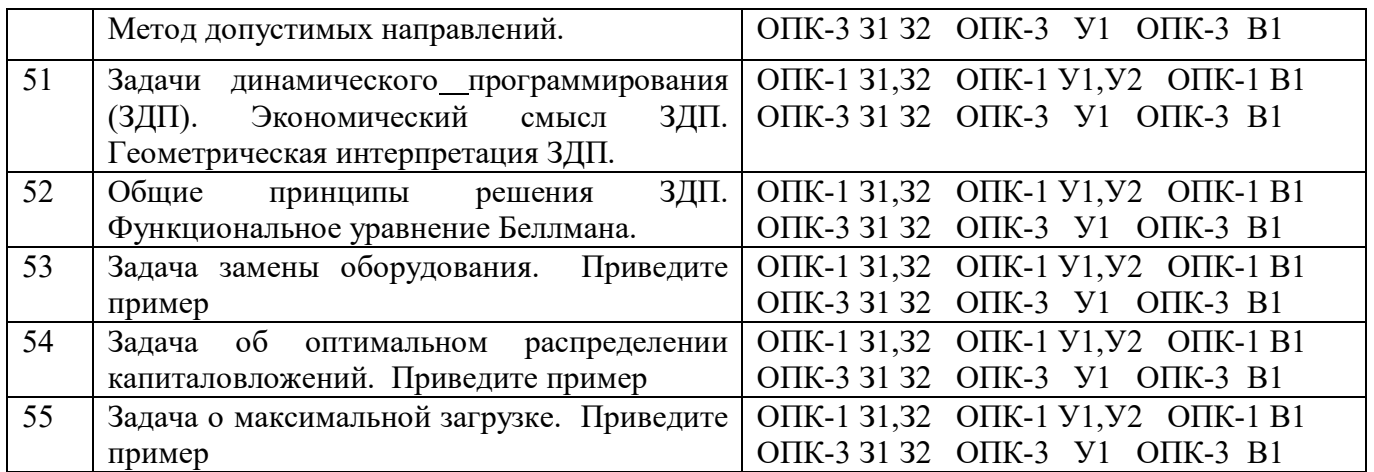

## ПОКАЗАТЕЛИ И КРИТЕРИИ ОЦЕНИВАНИЯ КОМПЕТЕНЦИЙ (Шкалы оценивания)

Результаты выполнения обучающимся заданий на зачете оцениваются на экзамене по пятибалльной шкале*.*

В основе оценивания лежат критерии порогового и повышенного уровня характеристик компетенций или их составляющих частей, формируемых на учебных занятиях по дисциплине «Исследование операций» (Таблица 2.5 рабочей программы дисциплины).

**«Отлично» (5)** – оценка соответствует повышенному уровню и выставляется обучающемуся, если он глубоко и прочно усвоил программный материал, исчерпывающе, последовательно, четко и логически стройно его излагает, умеет тесно увязывать теорию с практикой, свободно справляется с задачами, вопросами и другими видами применения знаний, причем не затрудняется с ответом при видоизменении заданий, использует в ответе материал монографической литературы, правильно обосновывает принятое решение, владеет разносторонними навыками и приемами выполнения практических задач.

**«Хорошо» (4)** - оценка соответствует повышенному уровню и выставляется обучающемуся, если он твердо знает материал, грамотно и по существу излагает его, не допуская существенных неточностей в ответе на вопрос или выполнении заданий, правильно применяет теоретические положения при решении практических вопросов и задач, владеет необходимыми навыками и приемами их выполнения.

**«Удовлетворительно» (3)** - оценка соответствует пороговому уровню и выставляется обучающемуся, если он имеет знания только основного материала, но не усвоил его деталей, допускает неточности, демонстрирует недостаточно правильные формулировки, нарушения логической последовательности в изложении программного материала, испытывает затруднения при выполнении практических работ.

**«Неудовлетворительно» (2)** - оценка выставляется обучающемуся, который не достигает порогового уровня, демонстрирует непонимание проблемы, не знает значительной части программного материала, допускает существенные ошибки, неуверенно, с большими затруднениями выполняет практические работы.